## Scanner troubleshooting guide pdf

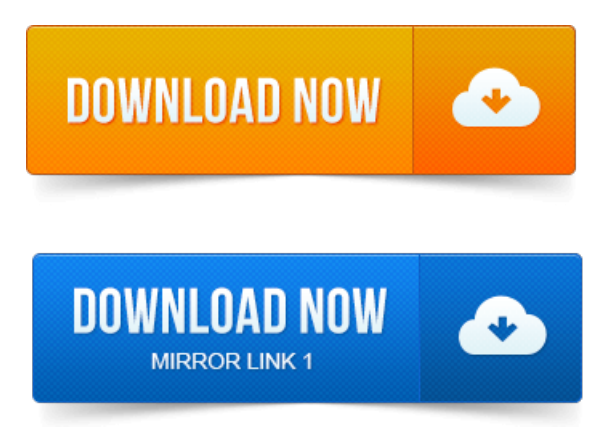

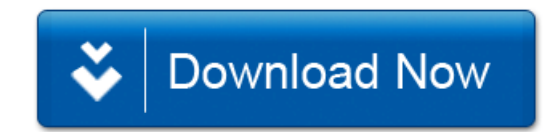